# **ALLER - Task - Tâche #3782**

# **Finir de gérer les consignes multimedia**

17/07/2014 10:48 - Philippe Cadaugade

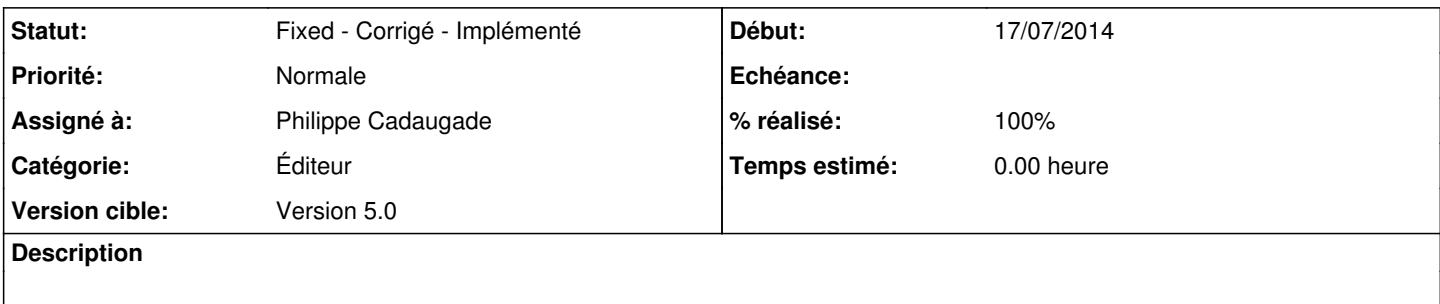

### **Historique**

#### **#1 - 17/07/2014 10:57 - Philippe Cadaugade**

- *Catégorie mis à Éditeur*
- *Statut changé de New Nouveau à Assigned En cours*
- *Assigné à mis à Philippe Cadaugade*
- *Version cible mis à Version 5.0*

Je voulais intégrer une page de consignes avec comme dans ImageO des AbulEduInstructionV1 mais j'y renonce : ALLER est par trop particulier, puisqu'il offre la possibilité d'avoir des consignes particulières pour chaque exercice alors que les autres n'offrent que des consignes de séquence. Or ces consignes d'exercice ne peuvent être que sur les pages particulières des exercices... Et ça fait vraiment bizarre d'avoir les consignes d'exercices sur les pages des exercices et les consignes de séquence sur une page à part.

## **#2 - 17/07/2014 16:00 - Philippe Cadaugade**

*- % réalisé changé de 0 à 90*

Par contre j'ai créé des consignes audio par défaut, repris les textes des consignes par défaut, et j'ai changé le choix par défaut qui était "pas de consigne".

### **#3 - 17/07/2014 17:36 - Philippe Cadaugade**

- *Statut changé de Assigned En cours à Fixed Corrigé Implémenté*
- *% réalisé changé de 90 à 100*

Je viens de vérifier en créant un nouveau module, ça marche :P